## Versuch «Trichterberechnung»

Vom nachfolgenden Trichter sind die folgenden Abmasse bekannt.

 $L = 1.5$  m b = 0.8 m h = 0.9 m d = 0.4 m

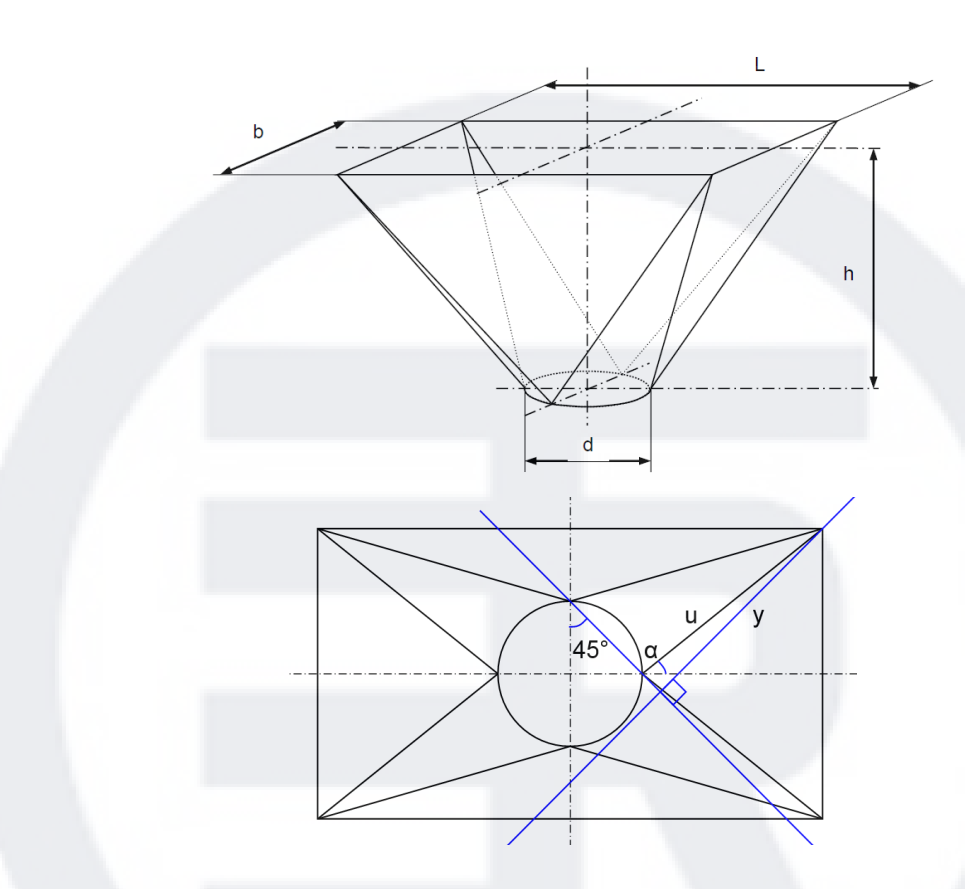

## Aufgabenstellungen:

- Teilen Sie den Trichter in geometrisch einfach berechenbare Teilkörper auf (siehe nächste Seite)
- Bestimmen Sie das Volumen des Trichters in [m<sup>3</sup>], indem Sie nur ein Viertel des Trichters berechnen und das ¼-Volumen mal 4 rechnen

## Formeln:

Vallg. = A ∙ h = Grundfläche ∙ Höhe

$$
V_{\text{spitz}} = \frac{A \cdot h}{3} = \frac{\text{Grundfläche} \cdot \text{Höhe}}{3}
$$

## Trichtereinteilung:

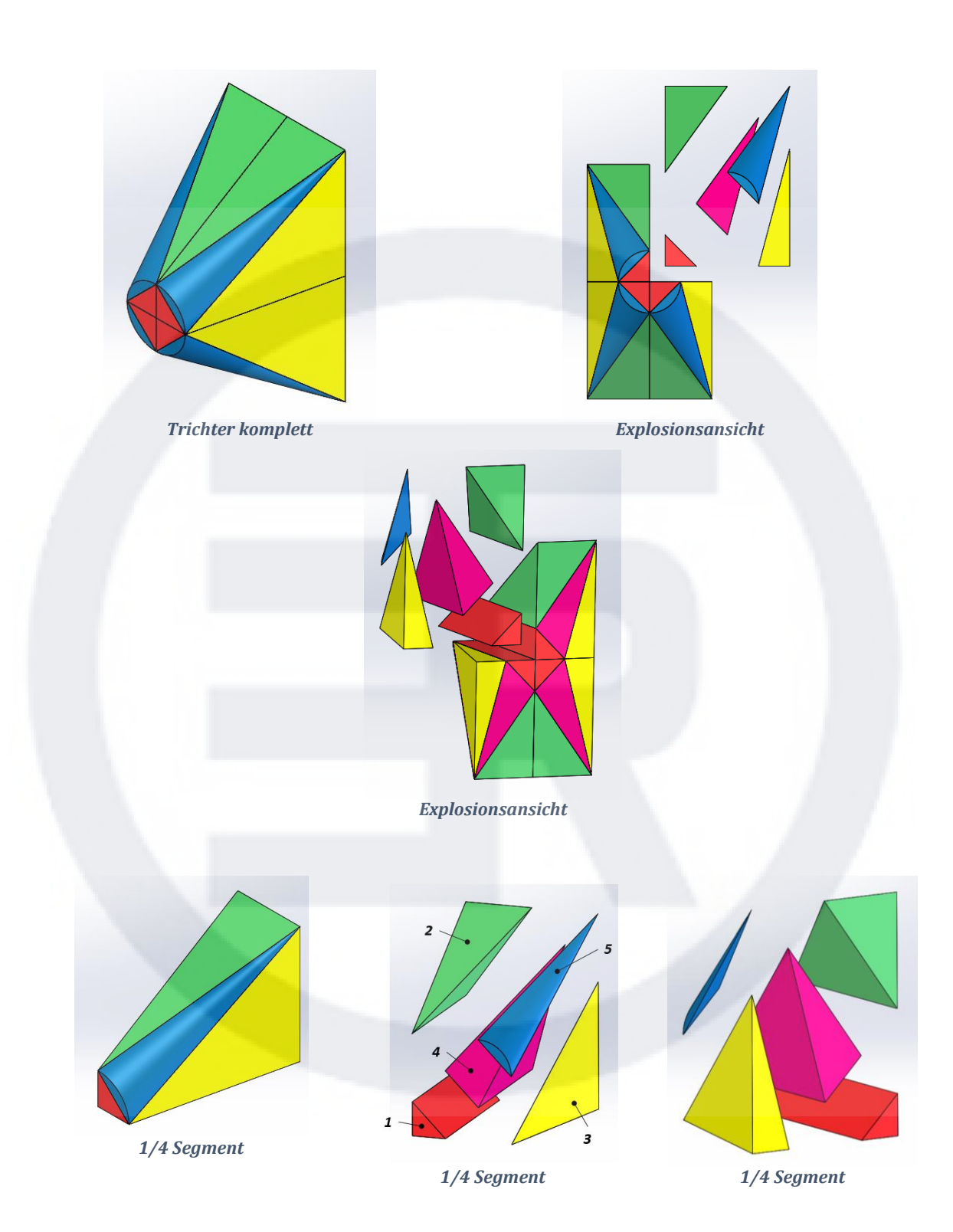